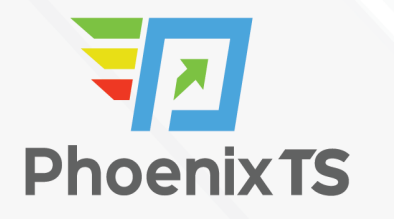

**[View Full Course Details including Latest Schedule Online](https://phoenixts.com/training-courses/microsoft-project-level-1/)**

# **MICROSOFT Microsoft Project Level 1**

**Due to Covid-19 safety restrictions** PhoenixTS will temporarily be unable to provide food to our students who attend class at our Training Center; however, our Break Areas are **currently open** where students will find a constant supply of Coffee, Tea and Water. Students may bring their own lunch and snacks to eat in our breakrooms or at their seat in the classroom or eat out at one of the many nearby restaurants.

## **Course Overview**

This 1-day, instructor-led addresses the features of MS Project. Students will learn to do the following:

- Navigate and understand the important features of the Microsoft Project environment
- Create a new project schedule from scratch
- Understand and work with task types, scheduling options, and task constraints
- Work with resources, including scheduling and assignment
- Manage the project schedule in accordance with the critical path and project baseline
- Print project views, dashboards, and various other kinds of reports

## **Schedule**

Currently, there are no public classes scheduled. Please contact a Phoenix TS Training Consultant to discuss hosting a private class at 240-667-7757.

# **Course Outline**

#### **Chapter 1: Fundamentals**

Module A: Setting default options Module B: Exploring the Project environment

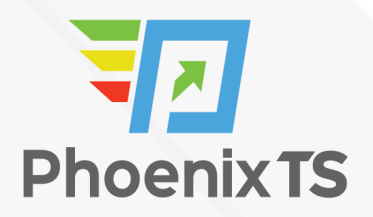

#### **Chapter 2: Starting a new project schedule**

Module A: Project schedule templates, calendars, and workflow Module B: Tasks, durations, and milestones

#### **Chapter 3: Task types, effort-driven scheduling, and task constraints**

Module A: Task types Module B: Lag time and lead time Module C: Task constraints

#### **Chapter 4: Working with resources**

Module A: Resource types Module B: Resource calendars Module C: Assigning resources

#### **Chapter 5: Managing the project schedule**

Module A: The critical path and the project baseline Module B: The tracking Gantt chart and updating tasks

**Due to Covid-19 safety restrictions** PhoenixTS will temporarily be unable to provide food to our students who attend class at our Training Center; however, our Break Areas are **currently open** where students will find a constant supply of Coffee, Tea and Water. Students may bring their own lunch and snacks to eat in our breakrooms or at their seat in the classroom or eat out at one of the many nearby restaurants.

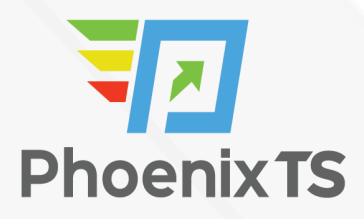

# Starting at **\$299**

### **ATTENTION** For GSA pricing or Contractor quotes call [240.667.7757](#page--1-0)

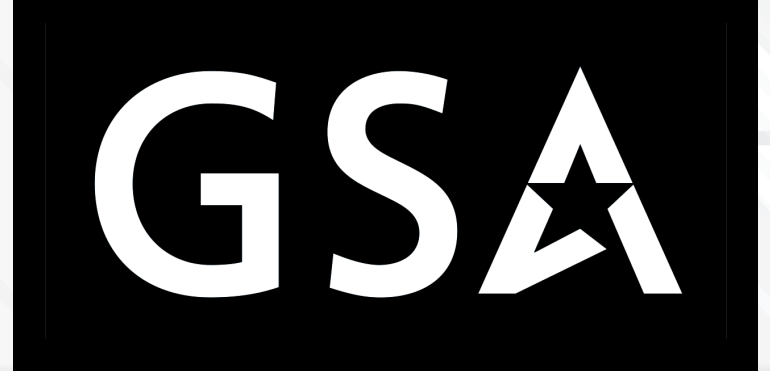

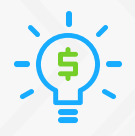

#### Price Match Guarantee

We'll match any competitor's price quote. Call us at 240-667-7757.

## Included in this **Microsoft Project Level 1**

- %day% instructor-led training
- Microsoft Project Level 1 training book
- Notepad, pen and highlighter
- Variety of bagels, fruits, doughnuts and cereal available at the start of class\*
- $\circ$  Tea, coffee and soda available throughout the day\*
- o Freshly baked cookies every afternoon\*